# Минобрнауки России

# Федеральное государственное бюджетное образовательное учреждение высшего образования **«Оренбургский государственный университет»**

Кафедра систем автоматизации производства

# **РАБОЧАЯ ПРОГРАММА**

# ДИСЦИПЛИНЫ

*«Б.4.1 Автоматизация производства»*

Уровень высшего образования

# БАКАЛАВРИАТ

#### Направление подготовки

*15.03.04 Автоматизация технологических процессов и производств* (код и наименование направления подготовки)

> *Общий профиль* (наименование направленности (профиля) образовательной программы)

Тип образовательной программы *Программа академического бакалавриата*

> Квалификация *Бакалавр* Форма обучения *Очная*

Рабочая программа рассмотрена и утверждена на заседании кафедры

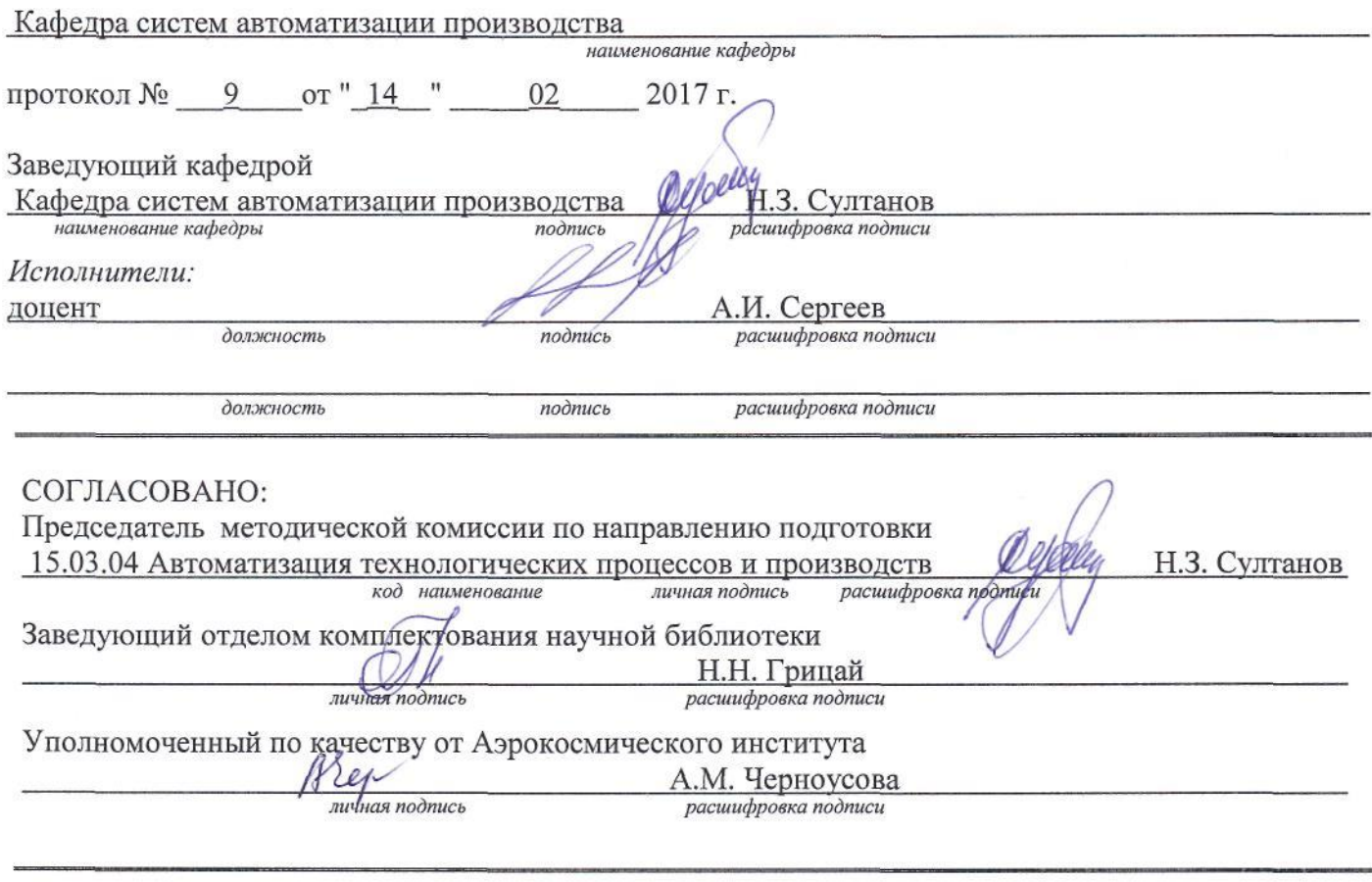

№ регистрации 57458

© Сергеев А.И., 2017<br>© ОГУ, 2017

 $\overline{c}$ 

### **1 Цели и задачи освоения дисциплины**

**Цель** освоения дисциплины:

изучение основных направлений в области автоматизации производства в различных отраслях промышленности*.*

### **Задачи:**

- получить базовые представления о целях и задачах автоматизации производства;

- изучить инструменты автоматизации, применяемые на различных этапах жизненного цикла изделия;

- ознакомиться с современными средствами и методами автоматизации производства;

- получить знания о принципах действия технических средств автоматизации;

- освоить автоматизированные системы конструкторско-технологической подготовки производства;

- ознакомиться с первичными преобразователями перемещения, расхода, давления и уровня жидкости.

# **2 Место дисциплины в структуре образовательной программы**

Дисциплина является факультативной(ым)

Пререквизиты дисциплины: *Отсутствуют*

Постреквизиты дисциплины: *Отсутствуют*

# **3 Требования к результатам обучения по дисциплине**

Процесс изучения дисциплины направлен на формирование следующих результатов обучения

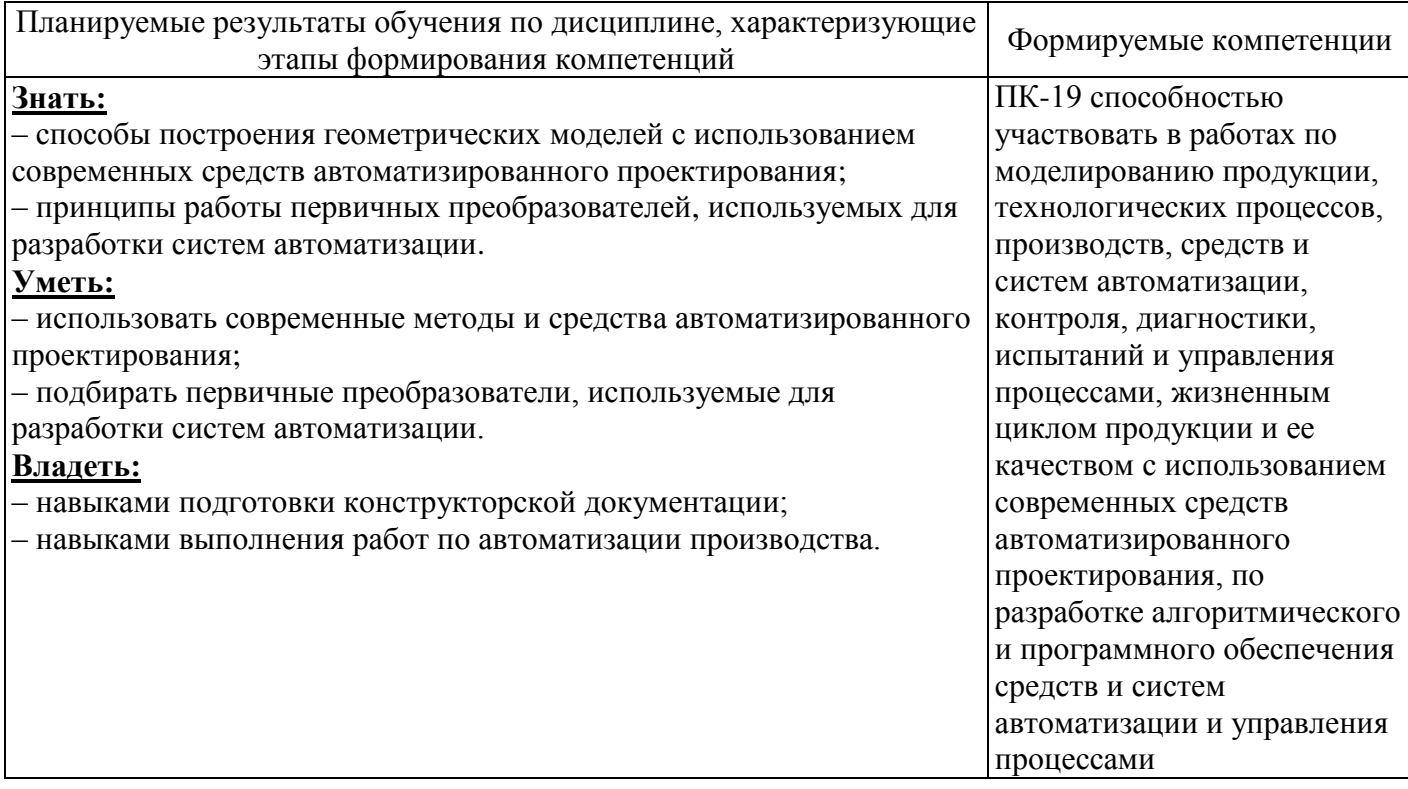

### **4 Структура и содержание дисциплины**

# **4.1 Структура дисциплины**

Общая трудоемкость дисциплины составляет 3 зачетные единицы (108 академических часов).

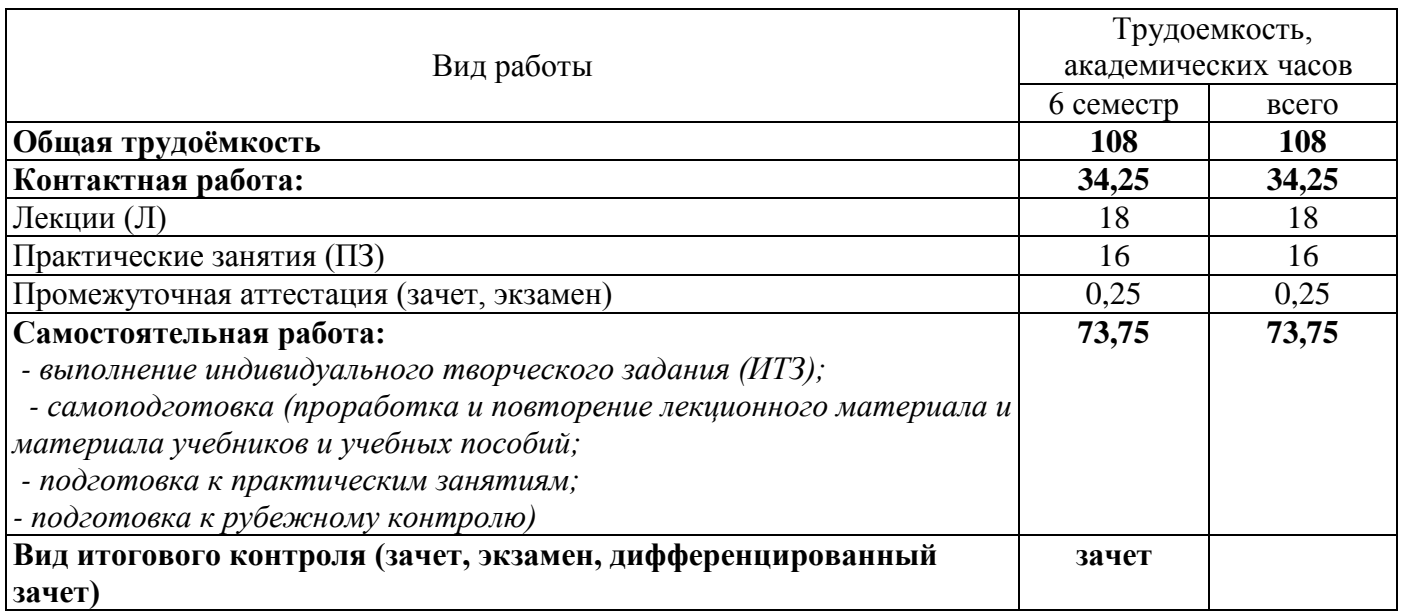

### Разделы дисциплины, изучаемые в 6 семестре

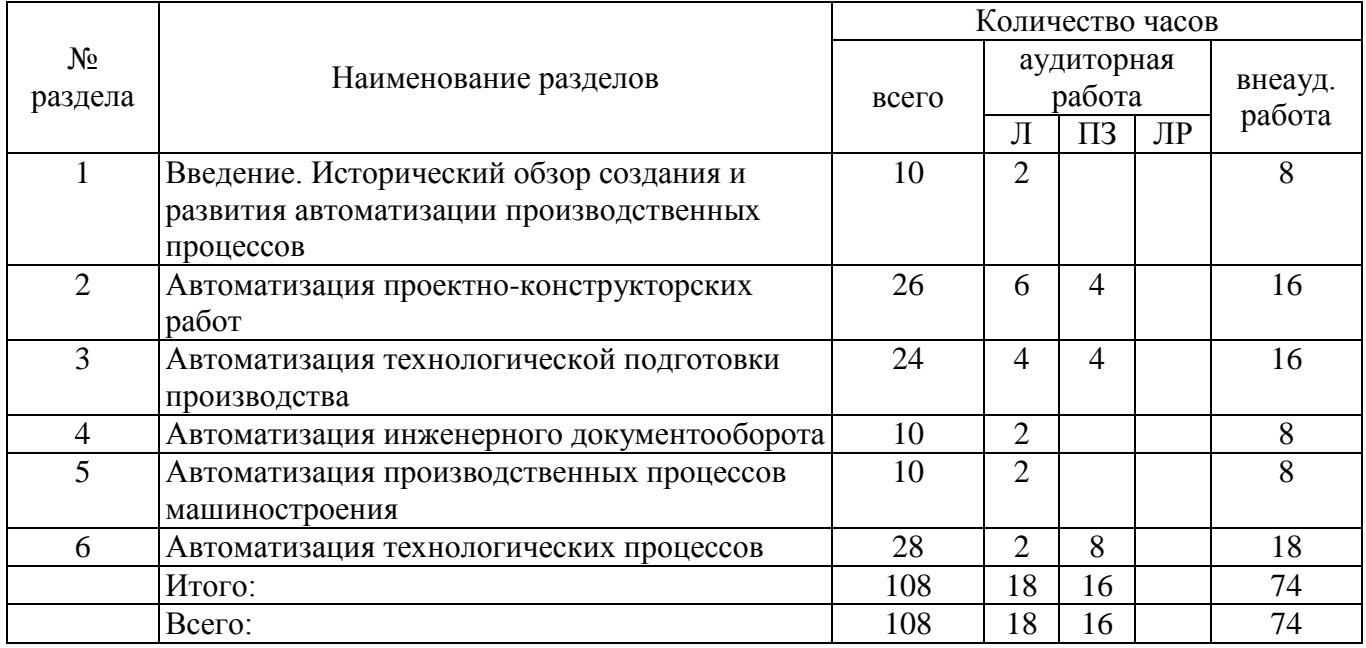

### **4.2 Содержание разделов дисциплины**

# **Раздел 1. Введение. Исторический обзор создания и развития автоматизации производственных процессов**

Значение в использовании новых методов организации производства современного программного управляемого технологического оборудования, микропроцессорных управляющевычислительных средств и робототехнических систем. Связь технологических задач с автоматизацией производственных процессов. Содержание и задачи курса.

### **Раздел 2. Автоматизация проектно-конструкторских работ**

Порядок выполнения и эффективность опытно-конструкторских и технологических работ. Классификация по уровню формализации решаемых задач, по функциональному назначению, по специализации, по технической организации. Классификация CAD/CAM/CAE – систем. Сравнительный анализ систем. Геометрическое моделирование. Автоматизированные системы инженерных расчетов.

# **Раздел 3. Автоматизация технологической подготовки производства**

G-код. CAM-системы. Верификация и оптимизация управляющих программ. Виды обработки. Основные принципы и содержание работ технологической подготовки производства. Виды информации используемые в АСТПП. CAPP – системы. Цифровое производство. Виртуальное производство.

### **Раздел 4. Автоматизация инженерного документооборота**

Функции PDM (Product Data Management). Электронное хранилище документов. Структуризация проекта и классификаторы, классификация документов. Атрибуты и система поиска. Разграничение доступа. Интеграции различных систем конструкторско-технологической подготовки производства. Автоматическое отслеживание и история создания и управления изменениями. Коллективная работа над проектом. Отчеты и экспорт информации. Управление нормативно-справочной информацией. Передача данных в ERP-системы. Компоненты и составляющие. Систем управления жизненным циклом изделия.

### **Раздел 5. Автоматизация производственных процессов машиностроения**

Основные термины и определения ГПС. Разделение ГПС по организационным признакам: ГПМ ГАУ, ГАЛ, ГАЦ и ГАЗ. Различие между РТК и ГПМ. Система обеспечения функционирования ГПС: автоматизированная транспортно-складская система (АТСС), автоматизированная система инструментального обеспечения (АСИО), система автоматизированного контроля (САК), автоматизированная система удаления отходов (АСУО), автоматизированная система управления (АСУ).

#### **Раздел 6. Автоматизация технологических процессов**

Структура систем автоматизации технологических процессов. Технические средства автоматизации: датчики давления, уровня, расхода, контроллеры, исполнительные механизмы. Знакомство со SCADA-системами. Основные этапы проектирования и реализации систем автоматического управления в SCADA-системе

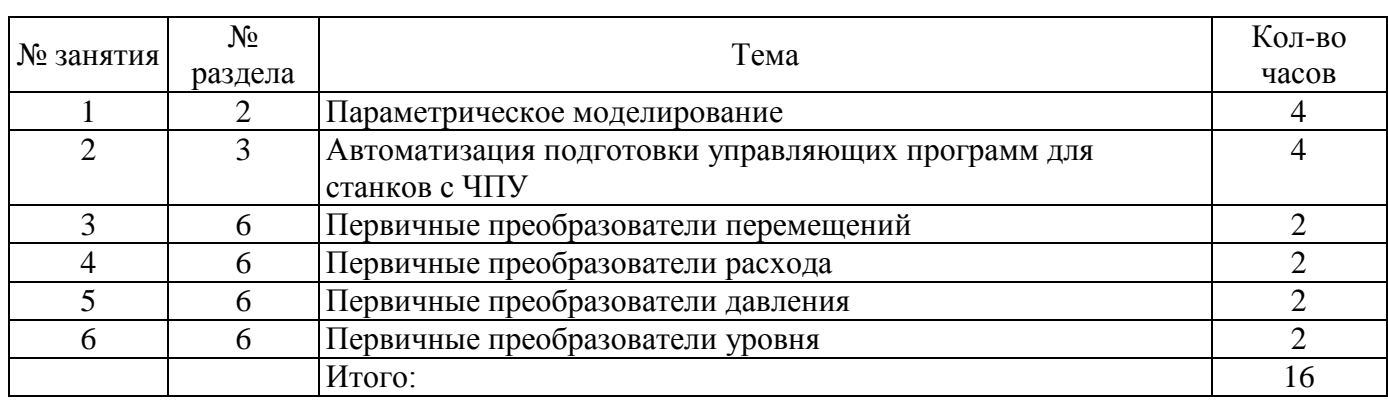

### **4.3 Практические занятия (семинары)**

#### **5 Учебно-методическое обеспечение дисциплины**

### **5.1 Основная литература**

5.1.1 Автоматическое управление расходом, давлением и уровнем жидкости [Электронный ресурс] : учебное пособие для студентов, обучающихся по программам высшего образования по направлениям подготовки 09.03.01 Информатика и вычислительная техника, 15.03.04 Автоматизация технологических процессов и производств / М. А. Корнипаев [и др.]; М-во образования и науки Рос. Федерации, Федер. гос. бюджет. образоват. учреждение высш. образования "Оренбург. гос. ун-т", Каф. систем автоматизации пр-ва. - Электрон. текстовые дан. (1 файл: 1.95 Мб). - Оренбург : ОГУ, 2016. - 130 с. - Загл. с тит. экрана. -Adobe Acrobat Reader 6.0 - ISBN 978-5-7410-1491-2.

5.1.2 Ившин В. П., Современная автоматика в системах управления технологическими процессами [Электронный ресурс] : учеб. пособие. / В. П. Ившин, М. Ю. Перухин. - М.: ИНФРА-М, 2014. — 400 с. – Режим доступа: [http://znanium.com/catalog.php?bookinfo=430323.](http://znanium.com/catalog.php?bookinfo=430323)

5.1.3 Евстигнеев, А. Д. Основы компьютерного обеспечения машиностроительного производства [Электронный ресурс] : учебно-практическое пособие / А. Д. Евстигнеев; Ульян, гос.

техн. ун-т. - Ульяновск : Ул $\Gamma$ ТУ, 2013. - 149 с. – Режим доступа: http://biblioclub.ru/index.php?page= [book&id=363223&sr=1.](http://biblioclub.ru/index.php?page=%20book&id=363223&sr=1)

### **5.2 Дополнительная литература**

5.2.1 Капустин, Н. М. Комплексная автоматизация в машиностроении: учебник для вузов / Н. М. Капустин, П. М. Кузнецов, Н. П. Дьяконова; под ред. Н. М. Капустина. - М. : Академия, 2005. - 368с.

5.2.3 Черепашков, А. А. Компьютерные технологии, моделирование и автоматизированные системы в машиностроении : учеб. для вузов / А. А. Черепашков, Н. В. Носов. - Волгоград : ИН-ФОЛИО, 2009. - 592 с.

#### **5.3 Периодические издания**

5.3.1 САПР и графика : журнал. - М. : Агентство "Роспечать", 2016.

5.3.2 Информационные технологии в проектировании и производстве : журнал. - М. : Агентство "Роспечать", 2016.

### **5.4 Интернет-ресурсы**

5.4.1 [http://www.cad.ru.](http://www.cad.ru/) - Все о САПР и ГИС.

5.4.2 [http://www.sapr.ru.](http://www.sapr.ru/) - Журнал «САПР и графика.

5.4.3 [http://rucadcam.ru.](http://rucadcam.ru/) - САПР CAD/CAM/CAE Системы. Черчение. 3D Моделирование.

5.4.4 [http://isicad.ru.](http://isicad.ru/) - Все о САПР, PLM и ERP.

5.4.5 [http://forum.ascon.ru/index.php/board,15.0.html.](http://forum.ascon.ru/index.php/board,15.0.html) - Форум пользователей систем КОМПАС,

ЛОЦМАН, ВЕРТИКАЛЬ, Корпоративных Справочников и прикладных библиотек. Раздел «Конструкторские и технологические задачи».

5.4.6 [http://www.asutp.ru.](http://www.asutp.ru/) - АСУТП.ru - средства и системы компьютерной автоматизации.

# **5.5 Программное обеспечение, профессиональные базы данных и информационные справочные системы**

5.5.1 Операционная система Microsoft Windows.

5.5.2 Open Office/LibreOffice - cвободный офисный пакет программ, включающий в

себя текстовый и табличный редакторы, редактор презентаций и другие офисные приложения.

5.5.3 Система трехмерного моделирования в машиностроении САПР КОМПАС 3D;

5.5.4 Система разработки управляющих программ для станков с ЧПУ SprutCAM.

5.5.5 Технорма/Документ [Электронный ресурс]: электронная версия библиографического указателя национальных стандартов Российской Федерации с возможностью просмотра полного содержания документов. Система содержит структурированный список всех стандартов, имеющих силу на момент выхода данной версии базы данных. / Разработчик Фирма «ИНТЕРСТАНДАРТ», Москва. – Режим доступа в сети ОГУ для установки системы: \\fileserver1\gost\Install\tndoc\_setup.exe.

#### **6 Материально-техническое обеспечение дисциплины**

Учебные аудитории для проведения занятий лекционного типа, семинарского типа, для проведения групповых и индивидуальных консультаций, текущего контроля и промежуточной аттестации оснащены комплектами ученической мебели, техническими средствами обучения, служащими для представления учебной информации большой аудитории.

Помещения для практических занятий и для самостоятельной работы обучающихся оснащены компьютерной техникой, подключенной к сети «Интернет» и обеспеченной доступом в электронную информационно-образовательную среду ОГУ.

#### Дополнения и изменения к рабочей программе дисциплины

«Б.4.1 Автоматизация производства»

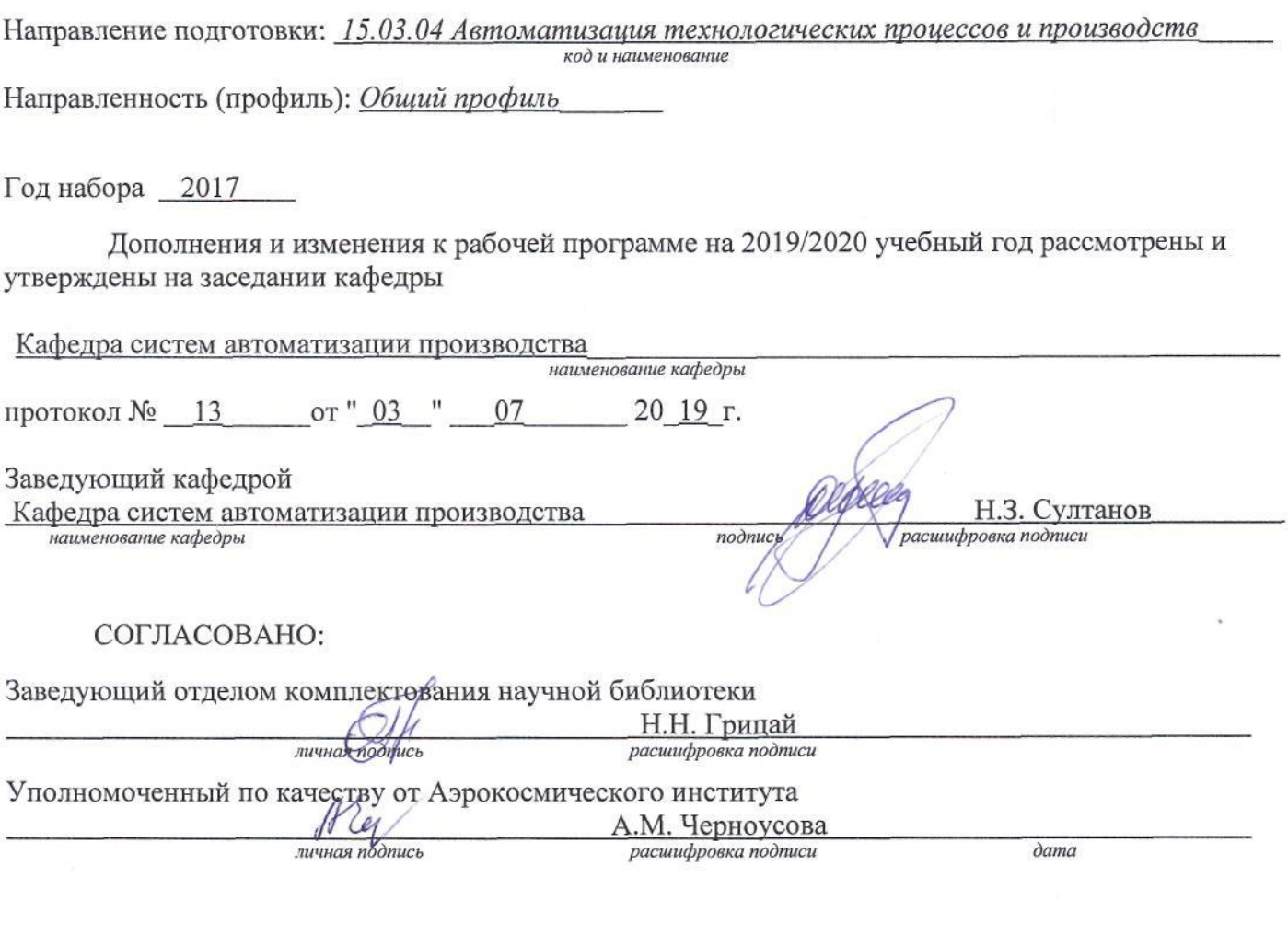

В рабочую программу вносятся следующие дополнения и изменения:

Раздел 5 изложить в следующей редакции:

#### 5 Учебно-методическое обеспечение дисциплины

#### 5.1 Основная литература

5.1.1 Автоматическое управление расходом, давлением и уровнем жидкости [Электронный ресурс] : учебное пособие для студентов, обучающихся по программам высшего образования по направлениям подготовки 09.03.01 Информатика и вычислительная техника, 15.03.04 Автоматизация технологических процессов и производств / М. А. Корнипаев [и др.]; М-во образования и науки Рос. Федерации, Федер. гос. бюджет. образоват. учреждение высш. образования "Оренбург. гос. ун-т", Каф. систем автоматизации пр-ва. - Электрон. текстовые дан. (1 файл: 1.95 Мб). - Оренбург : ОГУ, 2016. -130 с. - Загл. с тит. экрана. - Adobe Acrobat Reader 6.0 - ISBN 978-5-7410-1491-2.

5.1.2 Ившин В. П., Современная автоматика в системах управления технологическими процессами [Электронный ресурс] : учеб. пособие. / В. П. Ившин, М. Ю. Перухин. - М.: ИНФРА-М, 2014. — 400 с. – Режим доступа: http://znanium.com/catalog.php?bookinfo=430323.

5.1.3 Евстигнеев, А. Д. Основы компьютерного обеспечения машиностроительного производства [Электронный ресурс] : учебно-практическое пособие / А. Д. Евстигнеев; Ульян, гос. техн. ун-т. - Ульяновск : УлГТУ, 2013. - 149 с. – Режим доступа: [http://biblioclub.ru/index.php?page=](http://biblioclub.ru/index.php?page=%20book&id=363223&sr=1)  [book&id=363223&sr=1.](http://biblioclub.ru/index.php?page=%20book&id=363223&sr=1)

# **5.2 Дополнительная литература**

5.2.1 Капустин, Н. М. Комплексная автоматизация в машиностроении: учебник для вузов / Н. М. Капустин, П. М. Кузнецов, Н. П. Дьяконова; под ред. Н. М. Капустина. - М. : Академия, 2005. - 368с.

5.2.3 Черепашков, А. А. Компьютерные технологии, моделирование и автоматизированные системы в машиностроении : учеб. для вузов / А. А. Черепашков, Н. В. Носов. - Волгоград : ИН-ФОЛИО, 2009. - 592 с.

# **5.3 Периодические издания**

5.3.1 САПР и графика : журнал. - М. : Агентство "Роспечать", 2016, 2017.

5.3.2 Информационные технологии в проектировании и производстве : журнал. - М. : Агентство "Роспечать", 2016, 2019.

# **5.4 Интернет-ресурсы**

5.4.1 [http://www.cad.ru.](http://www.cad.ru/) - Все о САПР и ГИС.

5.4.2 [http://www.sapr.ru.](http://www.sapr.ru/) - Журнал «САПР и графика.

5.4.3 [http://rucadcam.ru.](http://rucadcam.ru/) - САПР CAD/CAM/CAE Системы. Черчение. 3D Моделирование.

5.4.4 [http://isicad.ru.](http://isicad.ru/) - Все о САПР, PLM и ERP.

5.4.5 [http://forum.ascon.ru/index.php/board,15.0.html.](http://forum.ascon.ru/index.php/board,15.0.html) - Форум пользователей систем КОМПАС, ЛОЦМАН, ВЕРТИКАЛЬ, Корпоративных Справочников и прикладных библиотек. Раздел «Конструкторские и технологические задачи».

5.4.6 [http://www.asutp.ru.](http://www.asutp.ru/) - АСУТП.ru - средства и системы компьютерной автоматизации.

# **5.5 Программное обеспечение, профессиональные базы данных и информационные справочные системы**

5.5.1 Операционная система Microsoft Windows.

5.5.2 Open Office/LibreOffice - cвободный офисный пакет программ, включающий в

себя текстовый и табличный редакторы, редактор презентаций и другие офисные приложения.

5.5.3 Система трехмерного моделирования в машиностроении САПР КОМПАС 3D;

5.5.4 Система разработки управляющих программ для станков с ЧПУ SprutCAM.

5.5.5 Технорма/Документ [Электронный ресурс]: электронная версия библиографического указателя национальных стандартов Российской Федерации с возможностью просмотра полного содержания документов. Система содержит структурированный список всех стандартов, имеющих силу на момент выхода данной версии базы данных. / Разработчик Фирма «ИНТЕРСТАНДАРТ», Москва. – Режим доступа в сети ОГУ для установки системы: \\fileserver1\gost\Install\tndoc\_setup.exe.